## Common Microsoft Word 2003 shortcuts

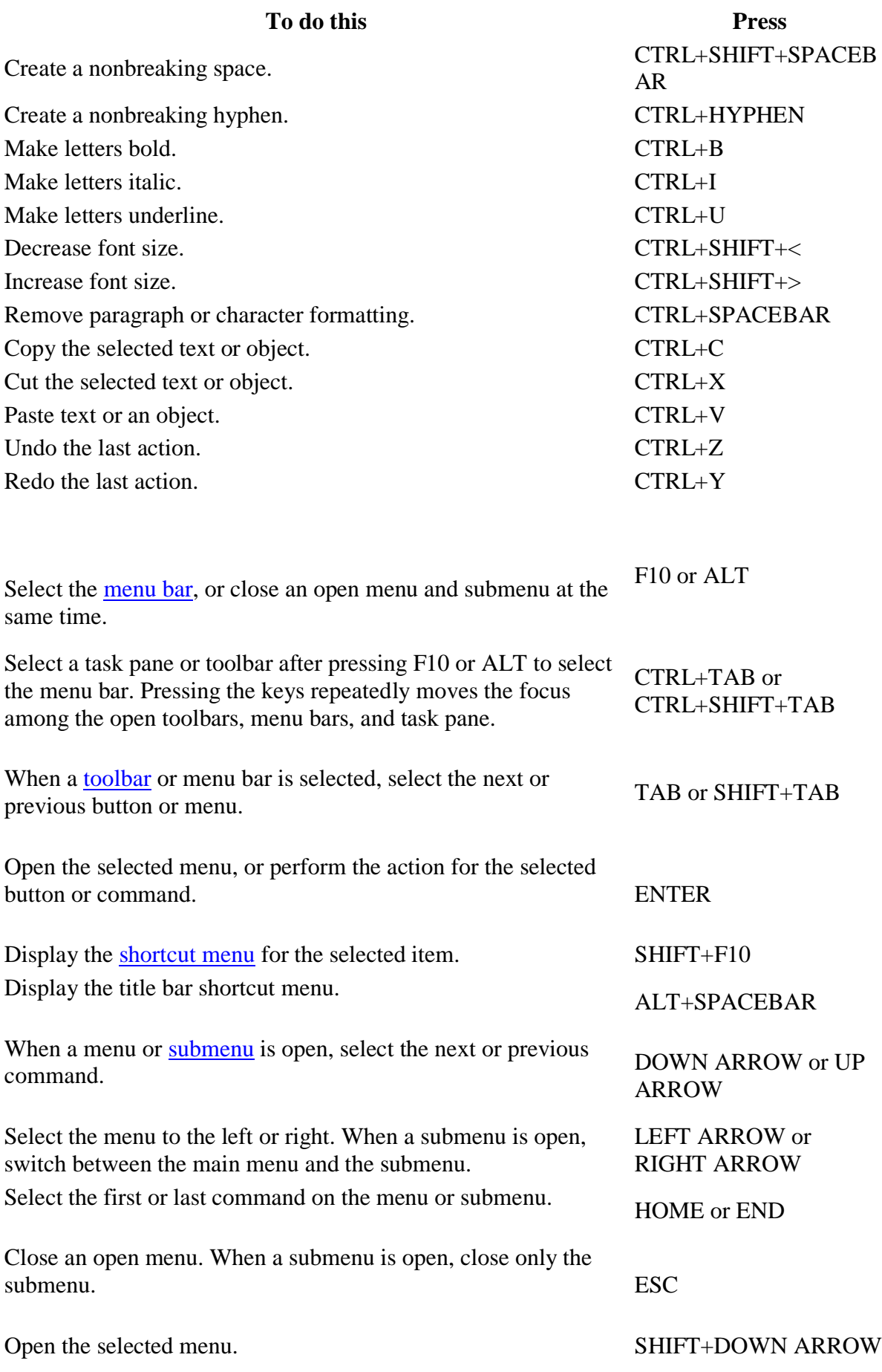

## Common Microsoft Word 2003 shortcuts

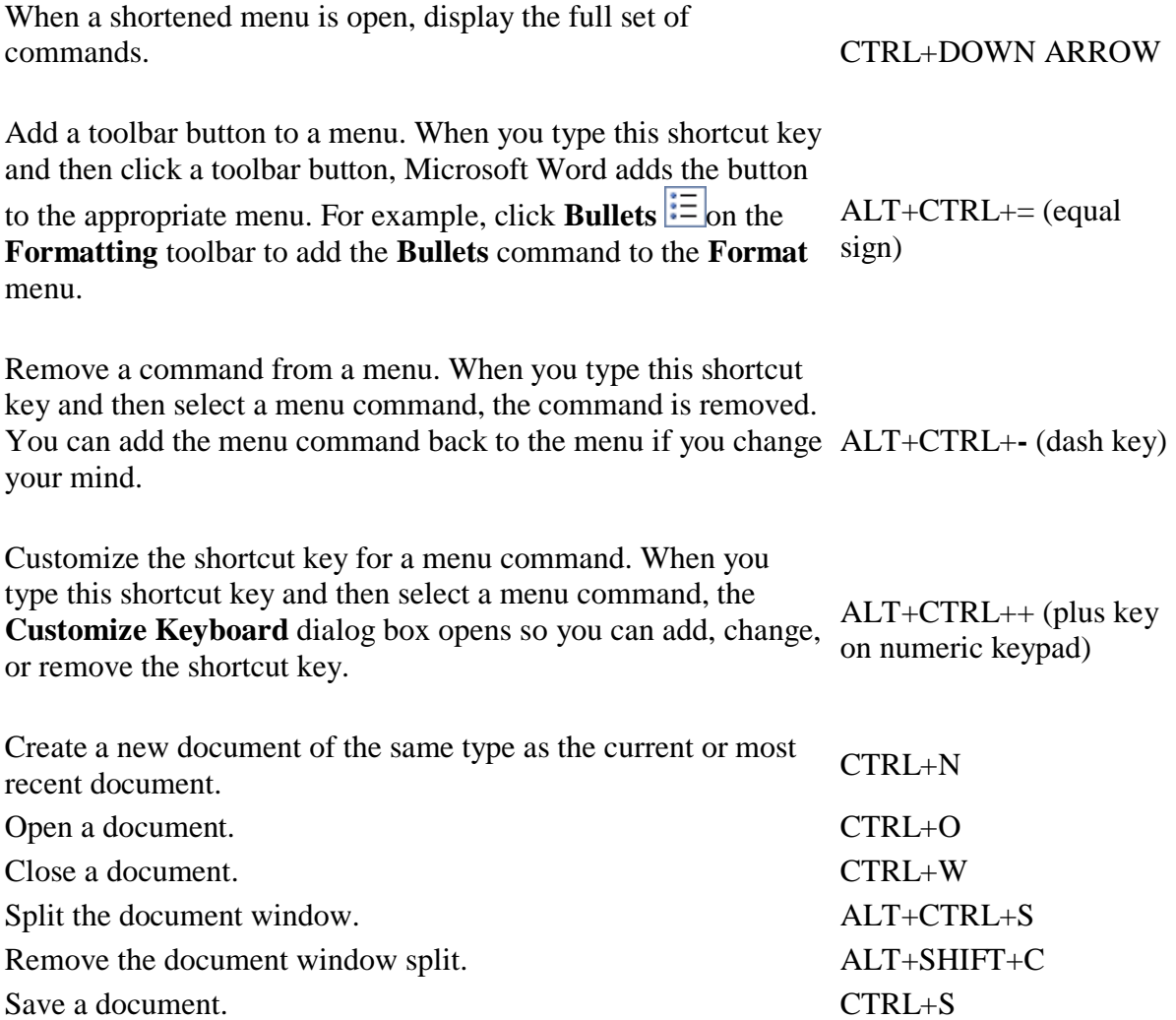

**Note** You can use the keyboard to select any menu command on the menu bar. Press ALT to select the menu bar. Press the letter that is underlined in the menu name that contains the command you want. In the menu that appears, press the letter underlined in the command name that you want.